## SAP ABAP table MAM\_20\_USER\_STATUS\_DATA {User Status Definitions}

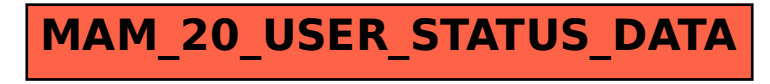